## **Informatik – Lernplan 20.04.20 – 24.04.20**

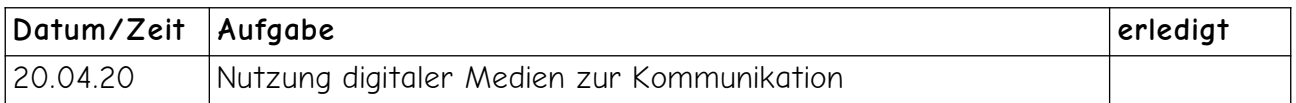

## **Nutzung digitaler Medien zur Kommunikation**

**Arbeitsauftrag:** Erarbeite dir, auf welche Art und Weise du an deinem Rechner oder mit deinem persönlichem Smartphone den auf diesem Gerät angezeigten Bildschirminhalt speichern kannst!

(Tipp: Screenshot)

Finde heraus, wie du den Namen einer Bilddatei (Foto oder Screenshot ändern kannst!

Notiere eine Handlungsanweisung zu deinem Vorgehen!

Übersende diese Handlungsanweisung als (Text-)Datei oder Foto deiner handschriftlichen Notizen an deine Informatiklehrer! Wer gut ist, verdeutlicht sein Vorgehen mit Fotos, Skizzen, ...

**Konvention zur Vergabe der Dateinamen**:

[Name der Aufgabe] [Klasse] [Vorname Nachname]

Beispiel:

Handreichung Bildschirmfoto 9d Max Muster

oder

Handreichung Screenshot 9d Max Muster

\_\_\_\_\_\_\_\_\_\_\_\_\_\_\_\_\_\_\_\_\_\_\_\_\_\_\_\_\_\_\_\_\_\_\_\_\_\_\_\_\_\_\_\_\_\_\_\_\_\_\_\_\_\_\_\_\_\_\_\_\_\_\_\_\_\_\_\_\_\_\_\_\_\_\_\_\_\_\_\_\_